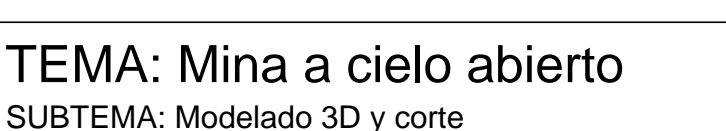

## **OBJETIVOS A LOGRAR EN ESTA ACTIVIDAD:**

1- Visualización y comprensión tridimensional: Desarrollar la capacidad de visualizar y comprender la disposición de los bancos en diferentes niveles en una mina a cielo abierto, mediante la manipulación física y digital de una figura simple.

- 2- Introducción a la representación en corte en dos dimensiones
- 3- Aplicar nociones adquiridas del lenguaje gráfico (grosores de línea, escala, acotación, cotas de nivel, rótulo y formatos de letras y núm).
- 4- Aplicar principios básicos del modelado tridimensional

## **CONSIGNAS:**

PARTE 1: PRISMA DE TELGOPOR Y CUADERNO DE PRÁCTICA

1.1- MANIPULACION DEL PRISMA DE TELGOPOR: Haremos 3 sustracciones de vólumenes al prisma en 3 etapas con una trincheta o cutter. Toma fotografías desde el mismo angulo de cada una de las etapas.

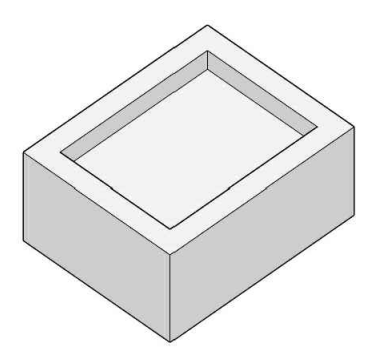

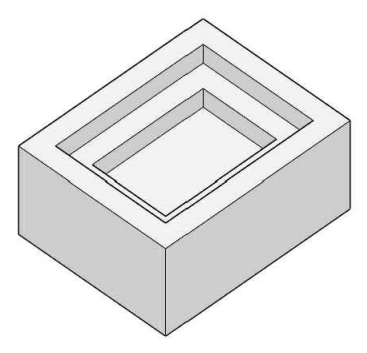

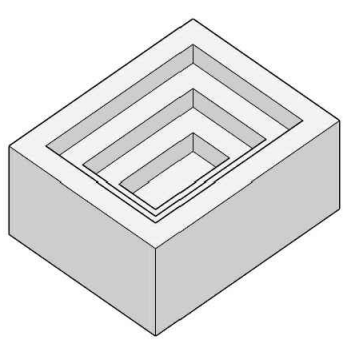

(dejando 15 mm de margen con el borde) (dejando 15 mm de margen con el borde)

primera extracción de 120x90x15mm segunda extracción de 90x60x15mm

tercera extracción de 60x30x15mm (dejando 15 mm de margen con el borde)

1.2- BOCETADO EN CUADERNO Realizar 3 bocetos del prisma en sus diferentes etapas.

1.3- SECCIÓN Y BOCETADO: Cortar el prisma por la mitad longitudinalmente y realiza dos bocetos de la seccion en tu cuaderno. uno en 3 dimensiones del objeto cortado, y otro de la sección en 2D. Los bocetos terminados deben estar firmados por tu docente.

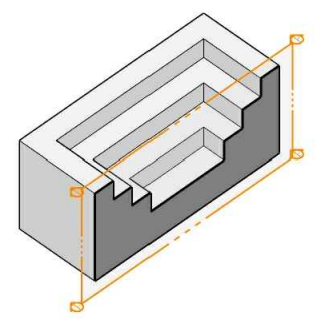

PARTE 2: MODELADO EN 3D Y REPRESENTACIÓN DIGITAL DE UNA SECCIÓN

2.1- Modelar en 3D el prisma con las sustracciones realizadas con el software de tu preferencia.

2.1- Representar una sección del mismo en dos dimensiones con el sofware de tu preferencia, utilizando los grosores de línea correspondientes y colocando cotas.

## ENTREGA:

La entrega consistirá en un informe digital del proceso, que incluya las fotografías del prisma de telgopor en sus distintas etapas de sustracción, fotos de los bocetos del cuaderno, varias vistas del modelo en 3D y la representación bidimensional del corte en escala.

Subir el trabajo en el aula virtual en el espacio de entrega, hasta 2 horas antes de la clase que viene.

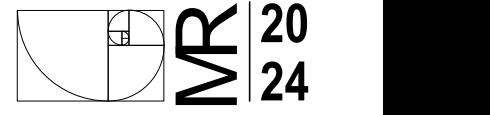

TP 06